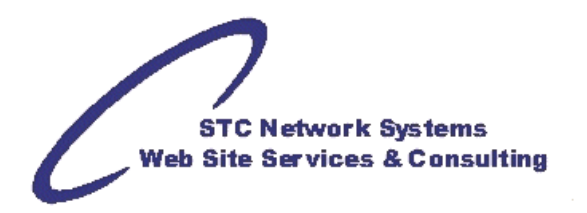

# **Setting Up Your Web Site with Hypertext Access Control**

compiled by Michael Foster, STC Network Systems

HYPERTEXT ACCESS TO DIRECTORY (.htaccess file)

- 1. Most first settings override subsequent/lower settings (unlike CSS)
- 2a. Label and value can be separated by space or tab
- 2b. Label and value are not case-sensitive
- 3. Some directories are automatically blocked by server (i.e. /etc)
- 4 Many are not not needed in sub-directories if set in main/home directory .htaccess file

#### **Key: Settings**

#### # INDEX TO DIRECTORY

#

# **FORBID ACCESS TO DIRECTORY LISTING (\*\*\* MINIMUM TO BLOCK: USE THIS LINE \*\*\*) Options -Indexes**  # **SET INDEX PAGE TO DIRECTORY (STARTUP) DirectoryIndex** index.php # **SET INDEX PAGE LIST (WHICHEVER FOUND FIRST)**  #**DirectoryIndex** home-page.html Home.html, index.html index.cgi index.php # **DIRECTORY LISTING IGNORING ALL FILE TYPES (INCLUDING "PARENT DIRECTORY")**  #**IndexIgnore \* # DIRECTORY LISTING IGNORING SPECIFIC FILE TYPES (EXCLUDING "PARENT DIRECTORY") IndexIgnore** \*.gif \*.png \*.jpg \*.ico # **ENABLE DIRECTORY LISTING (DEFAULT WHEN NO .htaccess FILE AVAILABLE)**  #**Options +Indexes**  # **DENY ACCESS TO SPECIFIC IP ADDRESSES**  ## SETS ORDER THAT ALLOW AND DENY LISTS ARE CHECKED (DEFAULT DENY, ALLOW) **Order deny, allow Deny from** 72.36.128.0/17 72.232.0.0/16 72.233.0.0/17 216.32.0.0/14 **Deny from** 72.36.128.0 #**Deny from** 212.155. #**Deny fro**m 1.2.3.4 5.6.7.8 127.0.0.1 **Allow from all**  # **DENY ACCESS TO IMAGES BY REMOTE USERS IN A SUB-DIRECTORY**  ## SET IN SUB-DIRECTORY .htaccess, NOT IN PARENT **RewriteEngine** on **RewriteCond** %{HTTP\_REFERER} !^\$ **RewriteCond** %{HTTP\_REFERER} !^http://(www\.)?domain.tld [NC] **RewriteRule** \.(png|bmp|gif|jpe?g)\$ – [NC,F]

# AUTHENTICATION OF USERS # # **TITLE OF POPUP SECURITY AUTHENTICATION WINDOW AuthName** "Web Site Admin Area" # **AUTHENTICATION LEVEL AuthType Basic**  # **AUTHENTICATION/PASSWORD FILE (FULL PATH, NOT URL) AuthUserFile** /home/stc/public\_html/etc/.htpasswd # **LIMIT TO USER LOGIN (ALWAYS ENGAGES EVEN IF DIRECTORY INDEX IS FORBIDDEN)**  #**<Limit Get Post>**  #**Require valid-user #</Limit>**  # **PROTECT INDIVIDUAL FILES**  #**<Files protected\_file.html>**  #**Require valid-user**  #**</Files>** 

# ERROR DOCUMENTS

#

#

#### # **LIST FOR EACH EXPECTED ERROR TYPE**

## USUALLY NOT NEEDED IN SUB-DIRECTORIES IF SET IN MAIN/HOME DIRECTORY .htaccess ## FOR INTERNET EXPLODER, THESE FILES MUST BE > 512 BYTES OR DEFAULTS TO IE PAGE

**ErrorDocument 400 /errors/bad\_request.html ErrorDocument 401 /errors/unauthorized.html ErrorDocument 403 /errors/forbidden.html** 

**ErrorDocument 404 /errors/not\_found.html** 

**ErrorDocument 410 /errors/gone.html** 

**ErrorDocument 500 /errors/internal\_server\_error.html** 

#### # BLOCKING REFERRER SPAM

## # **SET THE SPAM\_REF ENVIRONMENT VARIABLE SetEnvIfNoCase Referer "^http://(www.)?some-spammer.com" spam\_ref=1**

```
SetEnvIfNoCase Referer "^http://(www.)?other-spammer.com" spam_ref=1 
SetEnvIfNoCase Referer "^casino-poker" spam_ref=1 
SetEnvIfNoCase Referer "*some_word*" spam_ref=1 
# BLOCK ALL REFERRERS THAT HAVE spam_ref SET (ABOVE) 
<FilesMatch "(.*)"> 
Order Allow,Deny 
Allow from all 
Deny from env=spam_ref 
</FilesMatch>
```
# RE-DIRECTION # # **TEMPORARY RE-DIRECTION**  #**Redirect /folder http://www.example.com/newfolder**  # **FOR PERMANENT 301 RE-DIRECTS**  #**Redirect permanent /folder http://www.example.com/newfolder**  # **REGULAR EXPRESSIONS IN THE REDIRECT CONDITION**  #**RedirectMatch "\.html\$" http://www.example.com/index.php**  # ADDING CONTENT TYPES & HANDLERS # # CHANGING INITIAL PHP SETTINGS (ONLY PPH\_INI\_PERDIR AND PHP\_INI\_ALL) ## SEE - http://www.php.net/manual/en/ini.php#ini.list ## USE - php\_flag [variable\_name] [value] # **TURN OFF REGISTER\_GLOBALS #php\_flag register\_globals off**  # **CHANGE THE PHP INCLUDE PATH**  #**php\_value include\_path ".:/usr/local/lib/php:/your\_include/path"**  # # **WEB SERVERS USING PHP AS APACHE MODULE AddType application/x-httpd-php .html .htm**  # -OR- **WEB SERVERS RUNNING PHP AS CGI**  #**AddHandler application/x-httpd-php .html .htm** # **PHP AS MODULE (ASP "MIMICKING")**  #**AddType application/x-httpd-php .asp**  # -OR- **PHP AS CGI:**  #**AddHandler application/x-httpd-php .asp**  # **MAKE PHP FILES BE PARSED AS PHP WHEN PHP IS RUNNING AS MODULE**  #**AddType application/x-httpd-php .html .htm**  # -OR- **MAKE PHP FILES BE PARSED AS PHP WHEN PHP IS RUNNING AS CGI (SUEXEC, ETC)**  #**AddHandler application/x-httpd-php .html .htm**  # **SSI IN HTML FILES**  #**AddHandler server-parsed .html .htm**  # **ENABLE CGI SCRIPTS EXECUTION AS WELL AS CHANGE THE DEFAULT EXTENSION**  #**AddHandler cgi-script .cgi .pl** 

# MOD REWRITE - MULTIPLE USES # ## NOT NEEDED IN SUB-DIRECTORIES IF SET IN MAIN/HOME DIRECTORY .htaccess # # **TO DO ANY RE-WRITING CONDITIONS & RULES, ENGINE MUST BE TURNED ON ONCE RewriteEngine on** 

#

```
# 1. REDIRECT ALL NON-WWW TO WWW USING 301 TO AVOID DUPLICATE CONTENT PENALTY 
RewriteCond %{HTTP_HOST} !^www.stcllp.com$ 
RewriteRule ^(.*)$ http://www.stcllp.com/$1 [R=301]
RewriteCond %{THE_REQUEST} ^[A-Z]{3,9}\ /index\.html\ HTTP/ 
RewriteRule ^index\.html$ http://www.stcllp.com/ [R=301,L] 
RewriteCond %{THE_REQUEST} ^[A-Z]{3,9}\ /index\.php\ HTTP/ 
RewriteRule ^index\.html$ http://www.stcllp.com/ [R=301,L] 
# 
# 2. BLOCK HOT-LINKING TO LOCAL IMAGES OR FILES FROM OTHER SITES 
RewriteCond %{HTTP_REFERER} !^$ 
RewriteCond %{HTTP_REFERER} !^http://(www.)?your-domain.com/.*$ [NC] 
RewriteRule \.(gif|jpe?g|png)$ - [F] 
RewriteRule \.(mov|avi|wmv|mpe?g)$ - [F] 
#
```
# 3. **BLOCK COMMENT SPAMMERS, BAD BOTS AND SOME PROXIES**  [see appendix A]

### **APPENDIX A.**

# 3. **BLOCK COMMENT SPAMMERS, BAD BOTS AND SOME PROXIES RewriteCond %{REMOTE\_HOST} 24.117.121.113 [OR] RewriteCond %{REMOTE\_HOST} ^211.138.198.\* [OR] RewriteCond %{REMOTE\_HOST} 216.246.60.183 [OR] RewriteCond %{REMOTE\_HOST} 203.94.229.227 [OR] RewriteCond %{REMOTE\_HOST} 91.121.3.29 [OR] RewriteCond %{REMOTE\_HOST} 210.0.141.247 [OR] RewriteCond %{REMOTE\_HOST} 210.197.97.67 [OR] RewriteCond %{REMOTE\_HOST} 74.95.182.57 [OR] RewriteCond %{REMOTE\_HOST} 222.36.12.42 [OR] RewriteCond %{REMOTE\_HOST} 69.139.167.203 [OR] RewriteCond %{REMOTE\_HOST} 220.156.189.233 [OR] RewriteCond %{REMOTE\_HOST} 65.30.216.140 [OR] RewriteCond %{REMOTE\_HOST} 24.111.102.26 [OR] RewriteCond %{REMOTE\_HOST} 67.87.64.23 [OR] RewriteCond %{REMOTE\_HOST} 24.117.121.113 [OR] RewriteCond %{REMOTE\_HOST} 212.179.127.188 [OR] RewriteCond %{REMOTE\_HOST} 12.226.240.248 [OR] RewriteCond %{REMOTE\_HOST} 68.12.149.198 [OR] RewriteCond %{REMOTE\_HOST} 208.96.122.142 [OR] RewriteCond %{HTTP\_USER\_AGENT} ^PeoplePal [NC,OR] RewriteCond %{HTTP\_USER\_AGENT} SBIder [NC,OR] RewriteCond %{HTTP\_USER\_AGENT} IRLbot [NC,OR] RewriteCond %{HTTP\_USER\_AGENT} Steeler [NC,OR] RewriteCond %{HTTP\_USER\_AGENT} CazoodleBot [NC,OR] RewriteCond %{HTTP\_USER\_AGENT} ^Java [NC,OR] RewriteCond %{HTTP\_USER\_AGENT} ecxi [NC,OR] RewriteCond %{HTTP\_USER\_AGENT} libwww [NC,OR] RewriteCond %{HTTP\_USER\_AGENT} libwww-perl [NC,OR] RewriteCond %{HTTP\_USER\_AGENT} User-Agent [NC,OR] RewriteCond %{HTTP\_USER\_AGENT} lwp-trivial [NC,OR] RewriteCond %{HTTP\_USER\_AGENT} urllib [NC,OR] RewriteCond %{HTTP\_USER\_AGENT} GT::WWW [NC,OR] RewriteCond %{HTTP\_USER\_AGENT} Snoopy [NC,OR] RewriteCond %{HTTP\_USER\_AGENT} MFC\_Tear\_Sample [NC,OR] RewriteCond %{HTTP\_USER\_AGENT} HTTP::Lite [NC,OR] RewriteCond %{HTTP\_USER\_AGENT} PHPCrawl [NC,OR] RewriteCond %{HTTP\_USER\_AGENT} URI::Fetch [NC,OR] RewriteCond %{HTTP\_USER\_AGENT} PECL::HTTP [NC,OR] RewriteCond %{HTTP\_USER\_AGENT} panscient.com [NC,OR] RewriteCond %{HTTP\_USER\_AGENT} PleaseCrawl [NC,OR] RewriteCond %{HTTP\_USER\_AGENT} WEP\ Search [NC,OR] RewriteCond %{HTTP\_USER\_AGENT} Wells\ Search\ II [NC,OR] RewriteCond %{HTTP\_USER\_AGENT} Missigua\ Locator [NC,OR] RewriteCond %{HTTP\_USER\_AGENT} ISC\ Systems\ iRc\ Search\ 2.1 [NC,OR] RewriteCond %{HTTP\_USER\_AGENT} Microsoft\ URL\ Control [NC,OR] RewriteCond %{HTTP\_USER\_AGENT} Indy\ Library [NC,OR] RewriteCond %{HTTP\_USER\_AGENT} ia\_archiver [NC,OR] RewriteCond %{HTTP\_USER\_AGENT} ^Mozilla.\*NEWT [NC,OR] RewriteCond %{HTTP\_USER\_AGENT} ^MSFrontPage [NC,OR] RewriteCond %{HTTP\_USER\_AGENT} ^[Ww]eb[Bb]andit [NC,OR]** 

**RewriteCond %{HTTP\_USER\_AGENT} ^Mozilla.\*Indy [NC,OR] RewriteCond %{HTTP\_USER\_AGENT} ^Zeus.\*Webster [NC,OR] RewriteCond %{HTTP\_USER\_AGENT} ^microsoft.url [NC,OR] RewriteCond %{HTTP\_USER\_AGENT} ^sitecheck.internetseer.com [NC,OR] RewriteCond %{HTTP\_USER\_AGENT} ^InternetSeer.com [NC,OR] RewriteCond %{HTTP\_USER\_AGENT} ^Ping [NC,OR] RewriteCond %{HTTP\_USER\_AGENT} ^Link [NC,OR] RewriteCond %{HTTP\_USER\_AGENT} ^DIIbot [NC,OR] RewriteCond %{HTTP\_USER\_AGENT} ^psbot [NC,OR] RewriteCond %{HTTP\_USER\_AGENT} ^EmailCollector [NC,OR] RewriteCond %{HTTP\_USER\_AGENT} ^Nutch [NC,OR] RewriteCond %{HTTP\_USER\_AGENT} larbin [NC,OR] RewriteCond %{HTTP\_USER\_AGENT} IDBot [NC,OR] RewriteCond %{HTTP\_USER\_AGENT} id-search [NC,OR] RewriteCond %{HTTP\_USER\_AGENT} id-search.org [NC,OR] RewriteCond %{HTTP\_USER\_AGENT} heritrix [NC,OR] RewriteCond %{HTTP\_USER\_AGENT} ^Web\ Sucker [NC,OR] RewriteCond %{HTTP\_USER\_AGENT} ZyBorg [NC,OR] RewriteCond %{HTTP\_USER\_AGENT} Wget [NC,OR] RewriteCond %{HTTP\_USER\_AGENT} Web\ Sucker [NC,OR] RewriteCond %{HTTP\_USER\_AGENT} discobot [NC,OR] RewriteCond %{HTTP\_USER\_AGENT} ^BlackWidow [NC,OR] RewriteCond %{HTTP\_USER\_AGENT} ^Bot\ mailto:craftbot@yahoo.com [NC,OR] RewriteCond %{HTTP\_USER\_AGENT} ^ChinaClaw [NC,OR] RewriteCond %{HTTP\_USER\_AGENT} ^Custo [NC,OR] RewriteCond %{HTTP\_USER\_AGENT} ^DISCo [OR] RewriteCond %{HTTP\_USER\_AGENT} ^Download\ Demon [NC,OR] RewriteCond %{HTTP\_USER\_AGENT} ^eCatch [NC,OR] RewriteCond %{HTTP\_USER\_AGENT} ^EirGrabber [NC,OR] RewriteCond %{HTTP\_USER\_AGENT} ^EmailSiphon [NC,OR] RewriteCond %{HTTP\_USER\_AGENT} ^EmailWolf [NC,OR] RewriteCond %{HTTP\_USER\_AGENT} ^Express\ WebPictures [NC,OR] RewriteCond %{HTTP\_USER\_AGENT} ^ExtractorPro [NC,OR] RewriteCond %{HTTP\_USER\_AGENT} ^EyeNetIE [NC,OR] RewriteCond %{HTTP\_USER\_AGENT} ^FlashGet [NC,OR] RewriteCond %{HTTP\_USER\_AGENT} ^GetRight [NC,OR] RewriteCond %{HTTP\_USER\_AGENT} ^GetWeb! [NC,OR] RewriteCond %{HTTP\_USER\_AGENT} ^Go!Zilla [NC,OR] RewriteCond %{HTTP\_USER\_AGENT} ^Go-Ahead-Got-It [NC,OR] RewriteCond %{HTTP\_USER\_AGENT} ^GrabNet [NC,OR] RewriteCond %{HTTP\_USER\_AGENT} ^Grafula [NC,OR] RewriteCond %{HTTP\_USER\_AGENT} ^HMView [NC,OR] RewriteCond %{HTTP\_USER\_AGENT} HTTrack [NC,OR] RewriteCond %{HTTP\_USER\_AGENT} ^Image\ Stripper [NC,OR] RewriteCond %{HTTP\_USER\_AGENT} Indy\ Library [NC,OR] RewriteCond %{HTTP\_USER\_AGENT} ^InterGET [NC,OR] RewriteCond %{HTTP\_USER\_AGENT} ^Internet\ Ninja [NC,OR] RewriteCond %{HTTP\_USER\_AGENT} ^JetCar [NC,OR] RewriteCond %{HTTP\_USER\_AGENT} ^JOC\ Web\ Spider [NC,OR] RewriteCond %{HTTP\_USER\_AGENT} ^LeechFTP [NC,OR] RewriteCond %{HTTP\_USER\_AGENT} LinksManager.com\_bot [NC,OR] RewriteCond %{HTTP\_USER\_AGENT} linkwalker [NC,OR] RewriteCond %{HTTP\_USER\_AGENT} ^Mass\ Downloader [NC,OR] RewriteCond %{HTTP\_USER\_AGENT} ^MIDown\ tool [NC,OR]** 

**RewriteCond %{HTTP\_USER\_AGENT} ^Mister\ PiX [NC,OR] RewriteCond %{HTTP\_USER\_AGENT} ^Navroad [NC,OR] RewriteCond %{HTTP\_USER\_AGENT} ^NearSite [NC,OR] RewriteCond %{HTTP\_USER\_AGENT} ^NetAnts [NC,OR] RewriteCond %{HTTP\_USER\_AGENT} ^NetSpider [NC,OR] RewriteCond %{HTTP\_USER\_AGENT} ^Net\ Vampire [NC,OR] RewriteCond %{HTTP\_USER\_AGENT} ^NetZIP [NC,OR] RewriteCond %{HTTP\_USER\_AGENT} ^Octopus [NC,OR] RewriteCond %{HTTP\_USER\_AGENT} ^Offline\ Explorer [NC,OR] RewriteCond %{HTTP\_USER\_AGENT} ^Offline\ Navigator [NC,OR] RewriteCond %{HTTP\_USER\_AGENT} ^PageGrabber [NC,OR] RewriteCond %{HTTP\_USER\_AGENT} ^Papa\ Foto [NC,OR] RewriteCond %{HTTP\_USER\_AGENT} ^pavuk [NC,OR] RewriteCond %{HTTP\_USER\_AGENT} ^pcBrowser [NC,OR] RewriteCond %{HTTP\_USER\_AGENT} ^RealDownload [NC,OR] RewriteCond %{HTTP\_USER\_AGENT} ^ReGet [NC,OR] RewriteCond %{HTTP\_USER\_AGENT} ^SiteSnagger [NC,OR] RewriteCond %{HTTP\_USER\_AGENT} ^SmartDownload [NC,OR] RewriteCond %{HTTP\_USER\_AGENT} ^SuperBot [NC,OR] RewriteCond %{HTTP\_USER\_AGENT} ^SuperHTTP [NC,OR] RewriteCond %{HTTP\_USER\_AGENT} ^Surfbot [NC,OR] RewriteCond %{HTTP\_USER\_AGENT} ^tAkeOut [NC,OR] RewriteCond %{HTTP\_USER\_AGENT} ^Teleport\ Pro [NC,OR] RewriteCond %{HTTP\_USER\_AGENT} ^VoidEYE [NC,OR] RewriteCond %{HTTP\_USER\_AGENT} ^Web\ Image\ Collector [NC,OR] RewriteCond %{HTTP\_USER\_AGENT} ^Image\ Sucker [NC,OR] RewriteCond %{HTTP\_USER\_AGENT} webalta [NC,OR] RewriteCond %{HTTP\_USER\_AGENT} ^WebAuto [NC,OR] RewriteCond %{HTTP\_USER\_AGENT} WebCollage [NC,OR] RewriteCond %{HTTP\_USER\_AGENT} ^WebCopier [NC,OR] RewriteCond %{HTTP\_USER\_AGENT} ^WebFetch [NC,OR] RewriteCond %{HTTP\_USER\_AGENT} ^WebGo\ IS [NC,OR] RewriteCond %{HTTP\_USER\_AGENT} ^WebLeacher [NC,OR] RewriteCond %{HTTP\_USER\_AGENT} ^WebReaper [NC,OR] RewriteCond %{HTTP\_USER\_AGENT} ^WebSauger [NC,OR] RewriteCond %{HTTP\_USER\_AGENT} ^Website\ eXtractor [NC,OR] RewriteCond %{HTTP\_USER\_AGENT} ^Website\ Quester [NC,OR] RewriteCond %{HTTP\_USER\_AGENT} ^WebStripper [NC,OR] RewriteCond %{HTTP\_USER\_AGENT} ^WebWhacker [NC,OR] RewriteCond %{HTTP\_USER\_AGENT} ^WebZIP [NC,OR] RewriteCond %{HTTP\_USER\_AGENT} ^Widow [NC,OR] RewriteCond %{HTTP\_USER\_AGENT} ^WWWOFFLE [NC,OR] RewriteCond %{HTTP\_USER\_AGENT} ^Xaldon\ WebSpider [NC,OR] RewriteCond %{HTTP\_USER\_AGENT} Yandex [NC,OR] RewriteCond %{HTTP\_USER\_AGENT} zermelo [NC,OR] RewriteCond %{HTTP\_USER\_AGENT} ^Zeus [NC,OR] RewriteCond %{HTTP\_USER\_AGENT} ZyBorg [NC,OR] RewriteCond %{HTTP\_USER\_AGENT} ^\$ RewriteRule ^.\* - [F,L]** 

#### #

**SetEnvIfNoCase user-agent "^BlackWidow" bad\_bot=1 SetEnvIfNoCase user-agent "^Bot\ mailto:craftbot@yahoo.com" bad\_bot=1 SetEnvIfNoCase user-agent "^ChinaClaw" bad\_bot=1 SetEnvIfNoCase user-agent "^Custo" bad\_bot=1 SetEnvIfNoCase user-agent "^DISCo" bad\_bot=1 SetEnvIfNoCase user-agent "^Download\ Demon" bad\_bot=1 SetEnvIfNoCase user-agent "^eCatch" bad\_bot=1 SetEnvIfNoCase user-agent "^EirGrabber" bad\_bot=1 SetEnvIfNoCase user-agent "^EmailSiphon" bad\_bot=1 SetEnvIfNoCase user-agent "^EmailWolf" bad\_bot=1 SetEnvIfNoCase user-agent "^Express\ WebPictures" bad\_bot=1 SetEnvIfNoCase user-agent "^ExtractorPro" bad\_bot=1 SetEnvIfNoCase user-agent "^EyeNetIE" bad\_bot=1 SetEnvIfNoCase user-agent "^FlashGet" bad\_bot=1 SetEnvIfNoCase user-agent "^GetRight" bad\_bot=1 SetEnvIfNoCase user-agent "^GetWeb!" bad\_bot=1 SetEnvIfNoCase user-agent "^Go!Zilla" bad\_bot=1 SetEnvIfNoCase user-agent "^Go-Ahead-Got-It" bad\_bot=1 SetEnvIfNoCase user-agent "^GrabNet" bad\_bot=1 SetEnvIfNoCase user-agent "^Grafula" bad\_bot=1 SetEnvIfNoCase user-agent "^HMView" bad\_bot=1 SetEnvIfNoCase user-agent "HTTrack" bad\_bot=1 SetEnvIfNoCase user-agent "^Image\ Stripper" bad\_bot=1 SetEnvIfNoCase user-agent "^Image\ Sucker" bad\_bot=1 SetEnvIfNoCase user-agent "Indy\ Library" [NC,OR] SetEnvIfNoCase user-agent "^InterGET" bad\_bot=1 SetEnvIfNoCase user-agent "^Internet\ Ninja" bad\_bot=1 SetEnvIfNoCase user-agent "^JetCar" bad\_bot=1 SetEnvIfNoCase user-agent "^JOC\ Web\ Spider" bad\_bot=1 SetEnvIfNoCase user-agent "^larbin" bad\_bot=1 SetEnvIfNoCase user-agent "^LeechFTP" bad\_bot=1 SetEnvIfNoCase user-agent "^Mass\ Downloader" bad\_bot=1 SetEnvIfNoCase user-agent "^MIDown\ tool" bad\_bot=1 SetEnvIfNoCase user-agent "^Mister\ PiX" bad\_bot=1 SetEnvIfNoCase user-agent "^Navroad" bad\_bot=1 SetEnvIfNoCase user-agent "^NearSite" bad\_bot=1 SetEnvIfNoCase user-agent "^NetAnts" bad\_bot=1 SetEnvIfNoCase user-agent "^NetSpider" bad\_bot=1 SetEnvIfNoCase user-agent "^Net\ Vampire" bad\_bot=1 SetEnvIfNoCase user-agent "^NetZIP" bad\_bot=1 SetEnvIfNoCase user-agent "^Octopus" bad\_bot=1 SetEnvIfNoCase user-agent "^Offline\ Explorer" bad\_bot=1 SetEnvIfNoCase user-agent "^Offline\ Navigator" bad\_bot=1 SetEnvIfNoCase user-agent "^PageGrabber" bad\_bot=1 SetEnvIfNoCase user-agent "^Papa\ Foto" bad\_bot=1 SetEnvIfNoCase user-agent "^pavuk" bad\_bot=1 SetEnvIfNoCase user-agent "^pcBrowser" bad\_bot=1 SetEnvIfNoCase user-agent "^RealDownload" bad\_bot=1 SetEnvIfNoCase user-agent "^ReGet" bad\_bot=1 SetEnvIfNoCase user-agent "^SiteSnagger" bad\_bot=1 SetEnvIfNoCase user-agent "^SmartDownload" bad\_bot=1 SetEnvIfNoCase user-agent "^SuperBot" bad\_bot=1 SetEnvIfNoCase user-agent "^SuperHTTP" bad\_bot=1** 

**SetEnvIfNoCase user-agent "^Surfbot" bad\_bot=1 SetEnvIfNoCase user-agent "^tAkeOut" bad\_bot=1 SetEnvIfNoCase user-agent "^Teleport\ Pro" bad\_bot=1 SetEnvIfNoCase user-agent "^VoidEYE" bad\_bot=1 SetEnvIfNoCase user-agent "^Web\ Sucker" bad\_bot=1 SetEnvIfNoCase user-agent "^WebAuto" bad\_bot=1 SetEnvIfNoCase user-agent "^WebCopier" bad\_bot=1 SetEnvIfNoCase user-agent "^WebFetch" bad\_bot=1 SetEnvIfNoCase user-agent "^WebGo\ IS" bad\_bot=1 SetEnvIfNoCase user-agent "^WebLeacher" bad\_bot=1 SetEnvIfNoCase user-agent "^WebReaper" bad\_bot=1 SetEnvIfNoCase user-agent "^WebSauger" bad\_bot=1 SetEnvIfNoCase user-agent "^WebStripper" bad\_bot=1 SetEnvIfNoCase user-agent "^WebWhacker" bad\_bot=1 SetEnvIfNoCase user-agent "^WebZIP" bad\_bot=1 SetEnvIfNoCase user-agent "^Widow" bad\_bot=1 SetEnvIfNoCase user-agent "^WWWOFFLE" bad\_bot=1 SetEnvIfNoCase user-agent "^Zeus" bad\_bot=1 <FilesMatch "(.\*)"> Order Allow,Deny Allow from all Deny from env=bad\_bot </FilesMatch>** 

**SetEnvIfNoCase user-agent "^Web\ Image\ Collector" bad\_bot=1 SetEnvIfNoCase user-agent "^Website\ eXtractor" bad\_bot=1 SetEnvIfNoCase user-agent "^Website\ Quester" bad\_bot=1 SetEnvIfNoCase user-agent "^Xaldon\ WebSpider" bad\_bot=1**